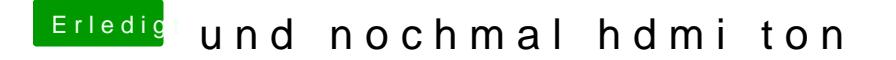

Beitrag von taucher71 vom 17. März 2018, 14:41

Der EFI Ordner.. wie mache ich das ? Kann ja schlecht den ganzen Inhalt ho